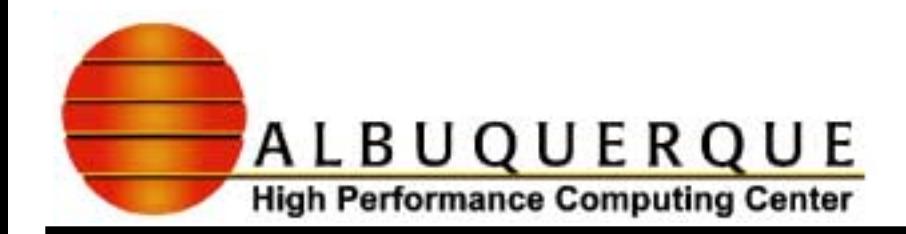

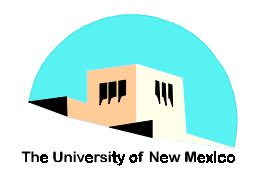

# Workshop On Scientific Problem Solving In Fortran  $90/95$  -Param eterized Types And F bating Point Issues

Spring, 1999 Richard C. Allen, SNL Paul M. Alsing, UNM/AHPCC Andrew C. Pineda, UNM/AHPCC Brian T. Smith, UNM/AHPCC/CS

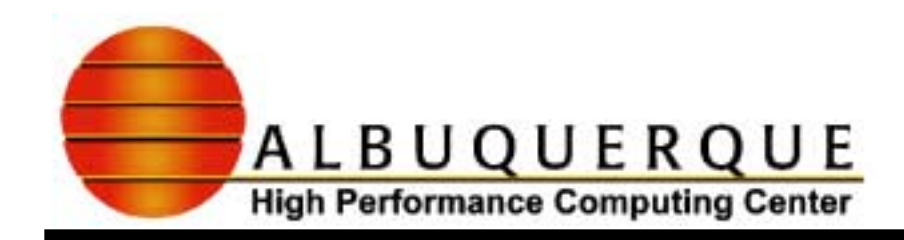

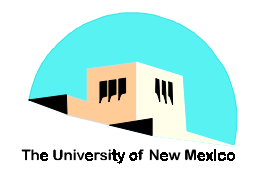

## Topics To Be Covered

- **Reand Parameterized types** 
	- ◆ What is it and why have it?
	- $\blacklozenge$ **General mechanism in Fortran -- kinds of a type**
	- 8 **For non-numeric types**
		- & **logical and character types -- very simple**
- **For numeric type (integer, real, complex)** 
	- 8 **Type declarations**
	- $\blacklozenge$ **Constants**
	- $\blacklozenge$ **Models For The Implementation**
	- $\blacklozenge$ **Inquiries about the model used**
	- $\blacklozenge$ **Expressions with mixed types and kinds**

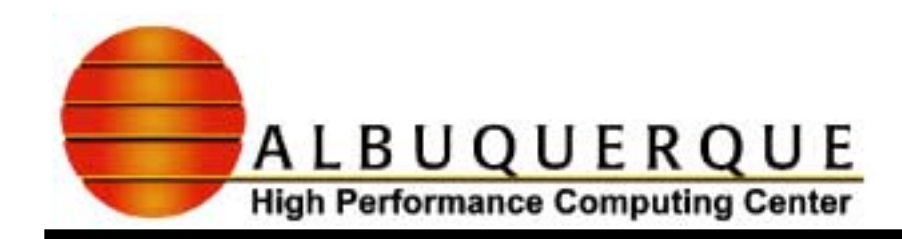

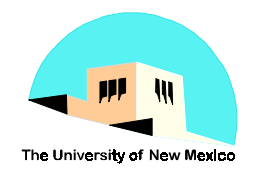

# Topics To Be Covered Continued

- $\blacktriangleright$  Floating Point Issues
	- 8 **Specifying minimum precision for an application**
	- ◆ Porting codes
	- $\blacklozenge$ **Codes that adapt to their executing range and precision**
	- $\blacklozenge$  **Manipulation of parts of the floating point representation**
		- & **Efficient argument reduction (e.g. square root function)**

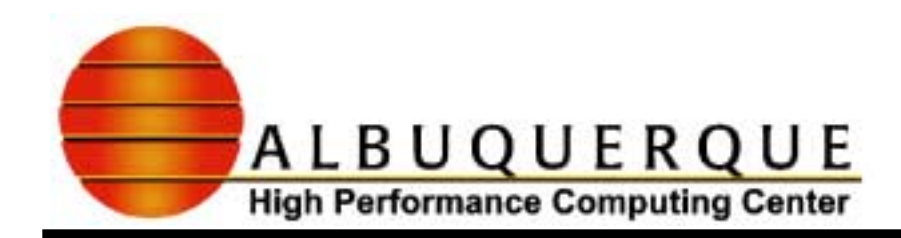

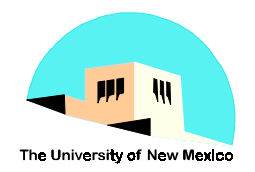

## Data O bjects — R eview

#### **N** Variables or constants

- ◆ a variable
	- & **may be of any type and kind**
	- & **is an identifier that is declared in a type statement**
	- & **is given a value initially or during execution**
	- & **may change its value during execution**
	- & **may be a scalar or an array**

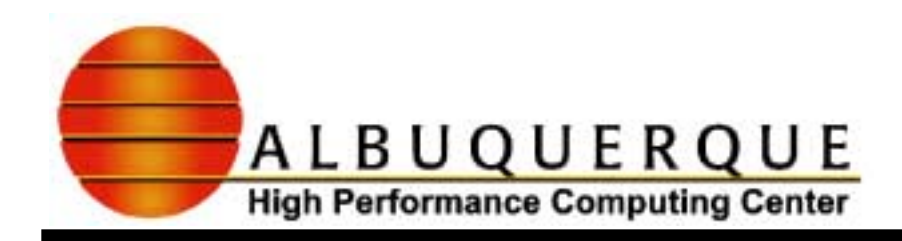

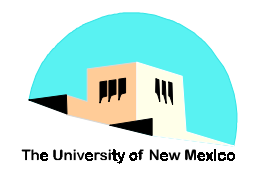

# Exam ples O f Variables

```
 real Xreal :: A = –huge(X) ! Given a value initially
 read *, A
X = abs(A)
X = 0.5*(X + A/X)
```
- $\blacklozenge$  **Declared X, declared A with initial value**
	- & **only real above, but also integer, complex, logical, character**
- 8 **X and A are changed during execution**
- ◆ All the above are scalars
	- & **arrays will be described later but they may also variables**

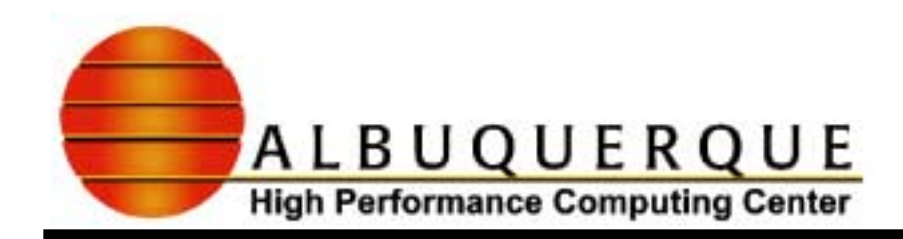

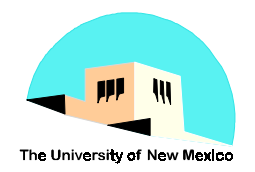

## D ata O b <del>j</del>ects — C onstants

#### $\blacktriangle$  A constant

- $\blacklozenge$ **may be of any type and kind**
- $\blacklozenge$ **may be a scalar or an array**
- $\blacklozenge$ **may be a literal constant -- e.g. a digit string**
- 8 **may be a named constant (called a parameter)**
	- & **an identifier that is declared, has the PARAMETER attribute, is given a value in a specification statement, and** *never* **changes**

 **real, parameter :: FUDGE = 1.998**

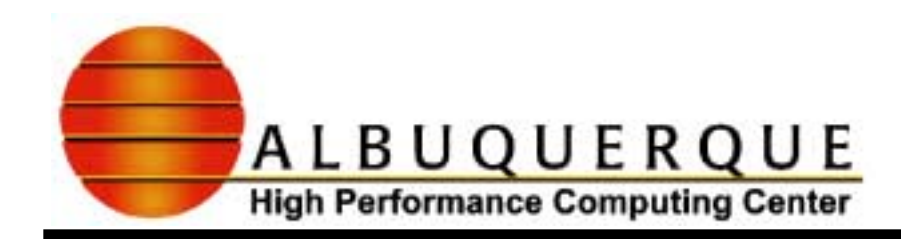

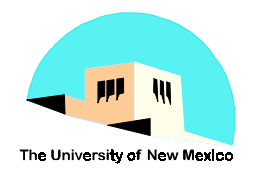

### Literaland Nam ed Constants

- $\blacktriangleright$  Every type has literal constants
	- 8 **real: 1.0, 1.04e–10**
	- 8 **integer: 1, 3**
	- 8 **complex: (1.0, 1.0)**
	- 8 **character: 'a', 'z', 'string', "string"'**
	- 8 **logical: .true., .false.**
- **Every type has named constants:** 
	- ◆ the programmer defines them
		- & **using the PARAMETER attribute or statement**
			- **real, parameter :: PI = 3.14159...**

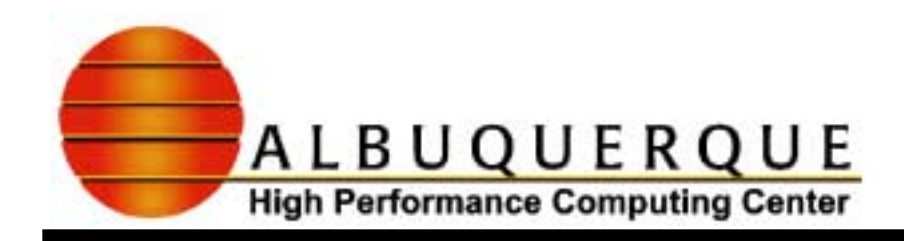

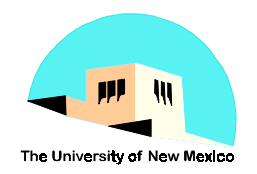

### Param eterized Types —W hat Are They?

- $\blacktriangle$  A means of specifying the various kinds of each of the intrinsic types
	- $\blacklozenge$ **integers -- short, medium, and long**
	- $\blacklozenge$ **reals -- single and double precision, and extended**
	- $\blacklozenge$ **complex -- single, double, and extended precisions**
	- $\blacklozenge$ **logicals -- of size 1 bit, 1 byte, 1 word**
	- ◆ characters -- 1 byte or multi-byte for large number of **graphics (eg. Kanji)**

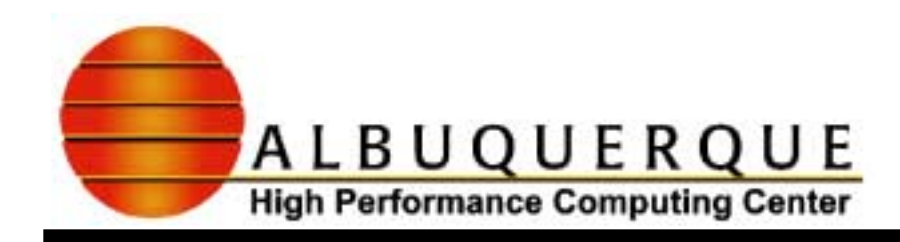

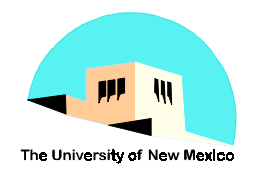

# The Problem  $-C$  PU s Are N ot C reated  $E$ qual-The W hy?

- CPUs made by different vendors use different kinds of integers and reals
	- 8 **some have single and double precision reals**
	- 8 **some have extended precision reals**
	- $\blacklozenge$ **Cray uses a different representation than Intel**
	- $\blacklozenge$ **IBM uses base 16 on some machines and base 2 on others**
- $\blacktriangleright$  How does a program access the different kinds of reals and integers?
- **L** How does a programming language adapt to these different machines and changes in them?

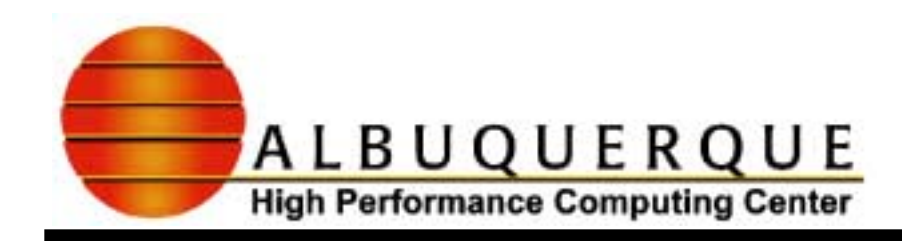

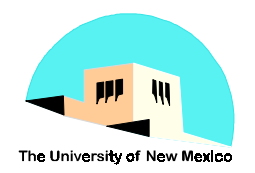

# Variations In Representations

- $\blacktriangleright$  Different ways of representing integers and reals since the advent of electronic machines
	- 8 **different lengths: 32, 36, 48, 64, 80, and 128 bits for just a few**
	- $\blacklozenge$ **different radices for the representation: 2, 3, 8, 10, 16**
	- 8 **different encodings:**
		- & **integer: sign-magnitude, 1's complement, 2's complement**
		- & **real: different sized exponents and fractions**
- : What is common denominator (nearly)?
	- 8 **power/sum form with fixed base approximates nearly all forms**
- **Define models for integers and reals based or** this common denominator

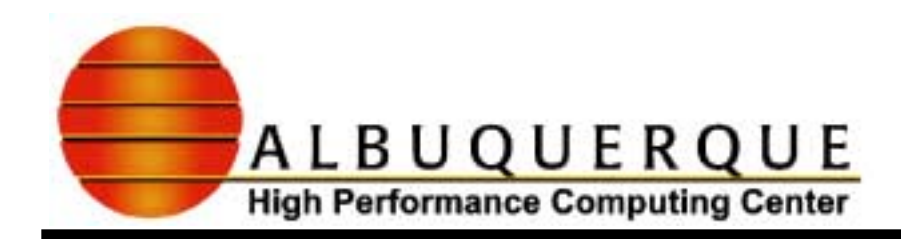

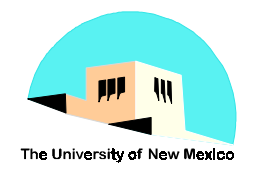

### The IntegerM odel

**Power/sum form with a fixed base for rhe** integers: Any integer i

$$
i = s \sum_{k=0}^{q-1} d_k r^k
$$

**where:**

- & *<sup>s</sup>***is a sign (plus or minus 1) for** *i*
- & *dk* **are digits of** *i* **with 0** <sup>≤</sup> *dk < r*
- & *q* **is the number of digits to hold** *i --* **a CPU property**
- & *<sup>r</sup>***is the radix or base for the representation -- a CPU property**

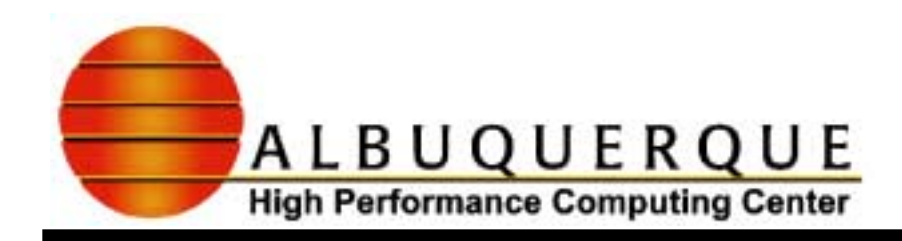

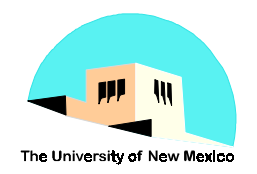

### Fitting The IntegerM odel To A M achine

- Given the model, find the parameters r and  $q$ so that the model "best" fits the machine:
	- ◆ For example:
		- & **32 bit word for integers**
		- & **integers are represented in base 2 --** *r* **= 2**
		- & **1 bit denotes the sign of the integer number, usually the first bit**
		- & **the remaining 31 bits are for the digits of the integer --** *q =* **31**
	- 8 **This works with 2's complement and sign/magnitude**
		- & **1's complement has two zeros and so it is treated as if it had only 30 bits for the digits of the integer**  $- q = 30$

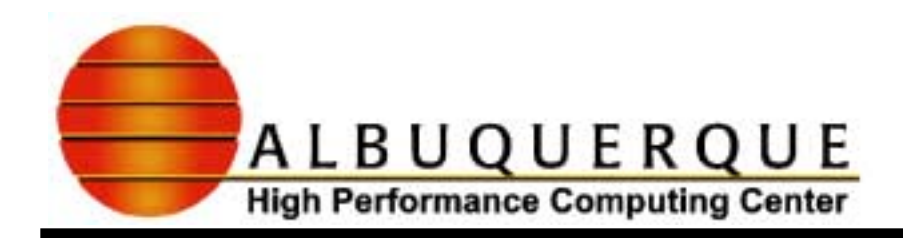

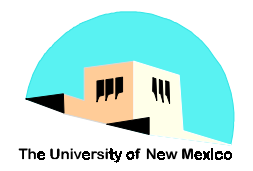

### An Picture O fM achine And M odel **Integers** Model:  $q = 31$ ,  $r = 2$

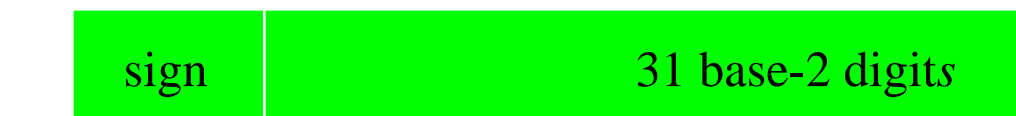

#### Machine:

**◆ sign magnitude** 

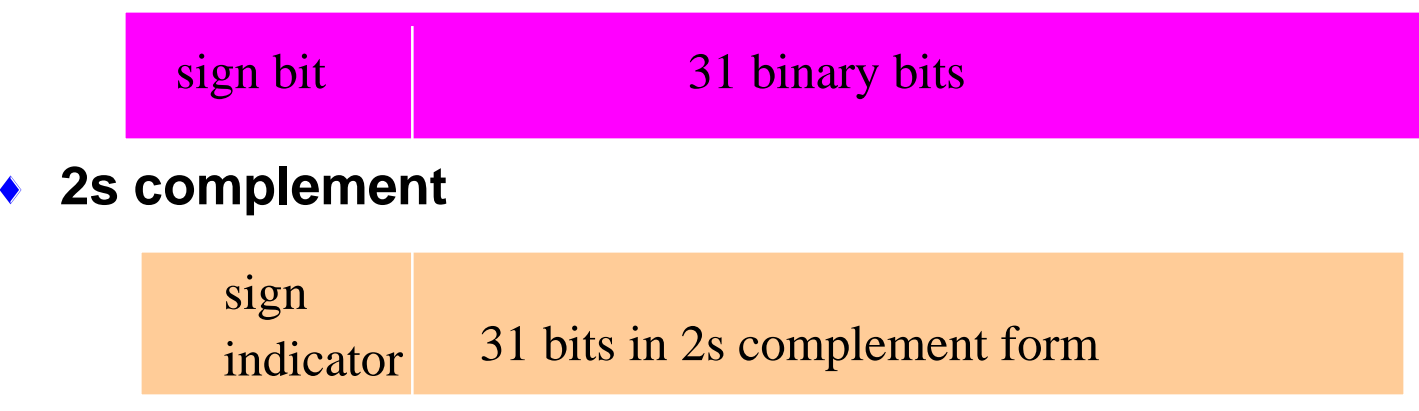

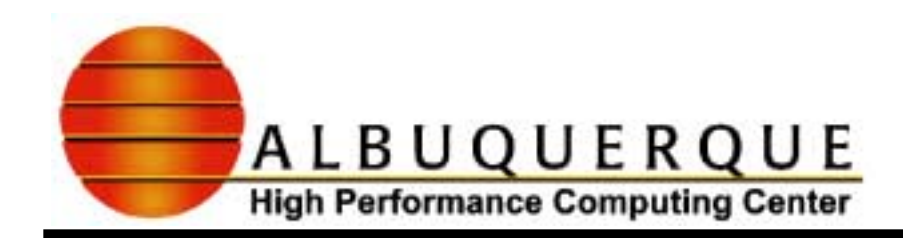

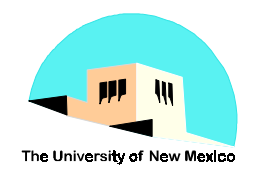

### Param eterization ForThe Integers

- $\blacktriangleright$  From the model, only r and q are machine dependent
- $\blacktriangleright$  For a particular CPU, make a list of all of the different kinds of integers
- $\blacktriangleright$  Number the different pattern with positive integers in any order.
	- 8 **For example, PC Salford Compiler (Nag From End)**

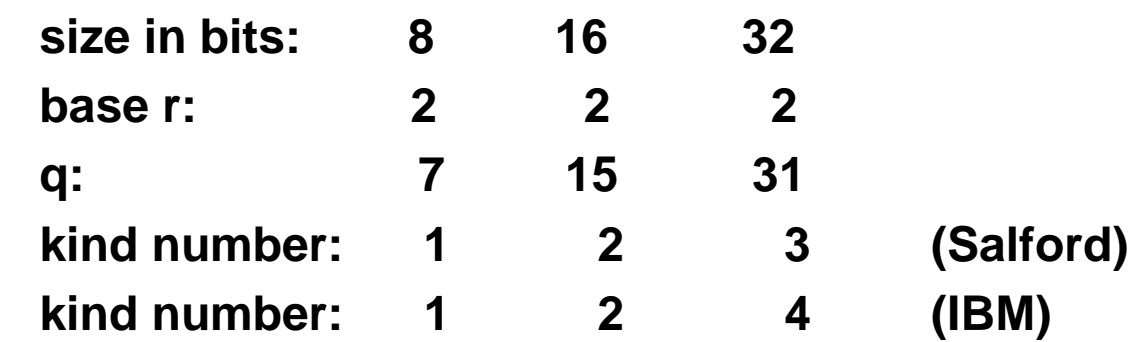

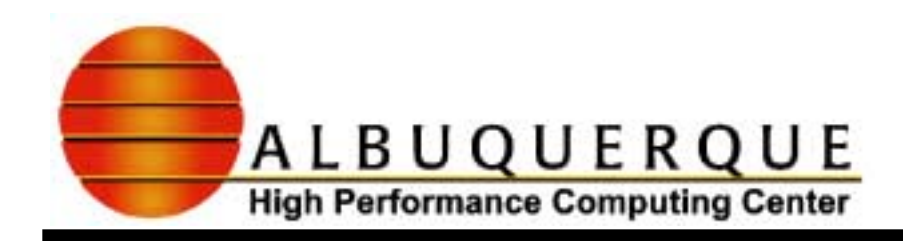

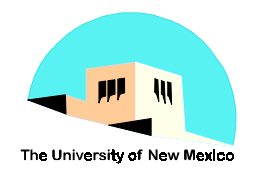

# R ealM odel

**Power/sum model with an exponent of fixed** range. The nonzero real number  $x$  is:

$$
x = sb e \sum_{k=1}^{p} f_k b^k
$$

where:

- & *<sup>s</sup>* **is the sign (+1 or –1)**
- $\bullet$   $f_{\kappa}$  is the k-th digit in the mantissa with  $0 \leq f_{\kappa} < b$  with  $f_{\gamma} > 0$
- & *b* **is the base or radix, and is an integer -- a CPU property**
- & *p* **is the number of mantissa digits -- a CPU property**
- & *<sup>e</sup>***is an integer with** *emin* <sup>≤</sup> *<sup>e</sup>* <sup>≤</sup> *emax* <sup>≤</sup>
- & *emin* **and** *emax* **are specified integers -- CPU properties**

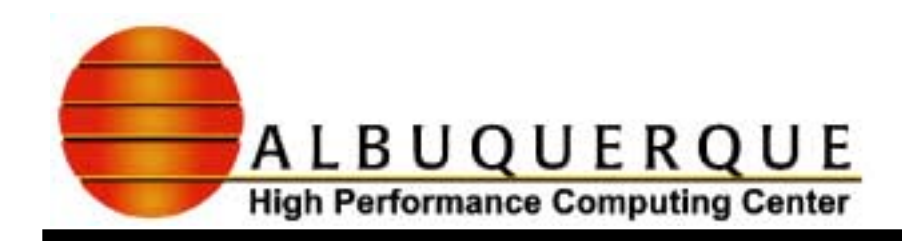

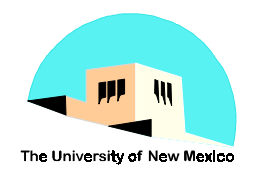

## Fitting The RealM odel To A M achine

- Given the model, find the parameters  $r$ , b,  $e_{min}$  and  $e_{max}$  so that the model "best" fits the machine:
	- ◆ For example: Intel IEEE Floating Point P-754
		- & **32 bit word for reals**
		- & **reals are represented in base 2 --** *r* **= 2**
		- & **1 bit denotes the sign of the real number, the first bit**
		- & **8 bits for the exponent --** *emin* **= –125,** *emax* **= 128**
		- & **23 bits + 1 implied bit for the mantissa --** *p* **= 24**

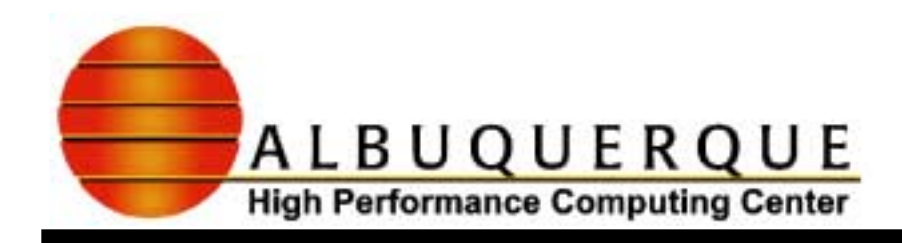

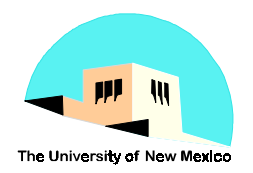

# An Picture O fM achine And M odel R eals

 $\blacktriangleright$  Model: q = 31, r = 2,  $e_{min}$  = -125,  $e_{max}$  = 128

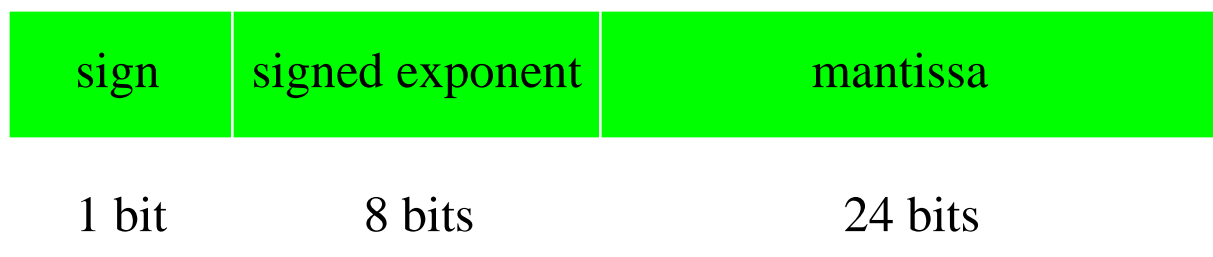

: Machine:

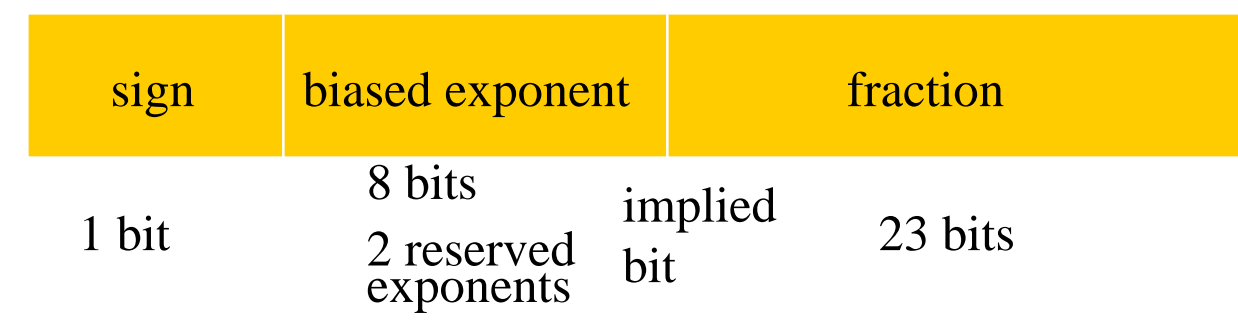

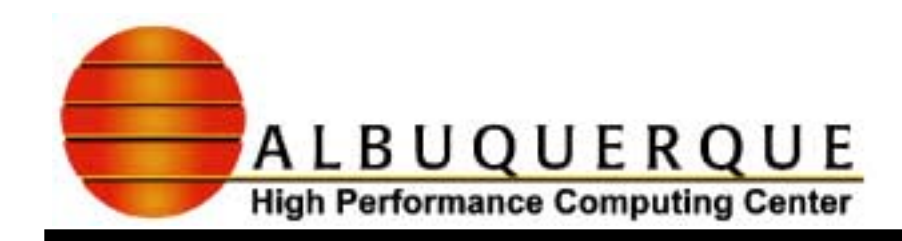

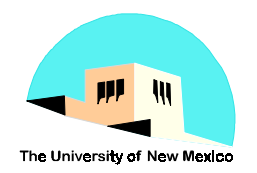

### W hat Are Param eterized Types?

- $\blacktriangle$  A way to specify the different kinds of reals or integers that your compiler/machine supports
	- ◆ a CPU may have integers that are 8 bits long, 16 bits long, 32 **bits long or even 64 bits long**
	- 8 **a CPU may have reals of length 32 bits, 64 bits, 128 bit**
- **The parameterization provides static but** readily adaptable way to specify and to modify with recompilation a particular specification
	- & **provides a portable, general, and flexible technique for specification of kinds of these intrinsic types**

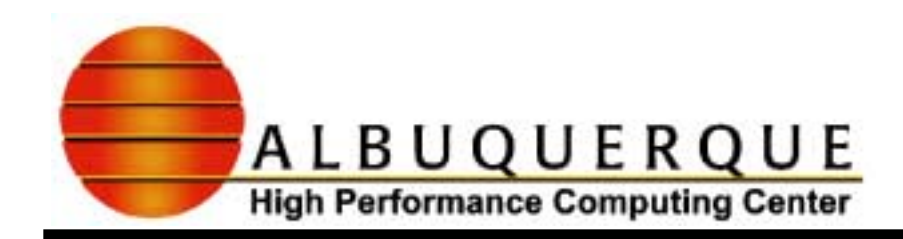

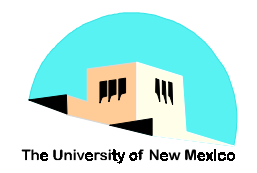

# Topics To Cover

- $\blacktriangleright$  How do we specify kinds in a program?
- $\Box$  How do we know which ones the compiler/machine supports?
- $\blacktriangleright$  How do we write a programs so that the program can adapt to whatever it provided?
- $\blacktriangle$  How do we transfer our programs to different machines -- portability

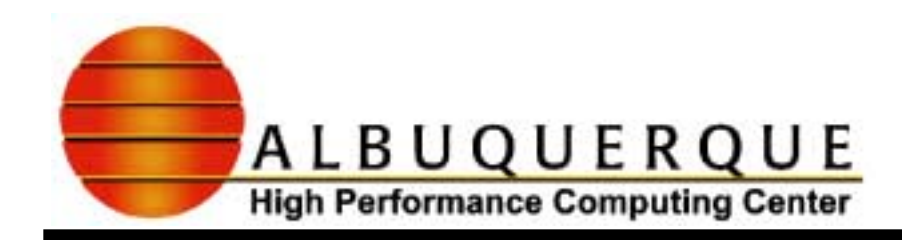

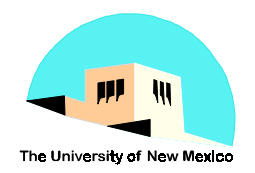

# Specification O f Integer K inds

- $\blacktriangleright$  The kinds of a type (say integer) are designated by positive integers, say 1, 2, 3
	- 8 **In a declaration, the kind number appears in parenthesis after the type name**
		- & **For example, for integer type specification statements:**

```
 integer(1) I, J
 integer(2) :: K
 integer(3), dimension(10,10) :: P
```
& **If no kind number is specified, a default kind number is provided by the processor; the Salford compiler selects 3; the IBM compiler selects 4.**

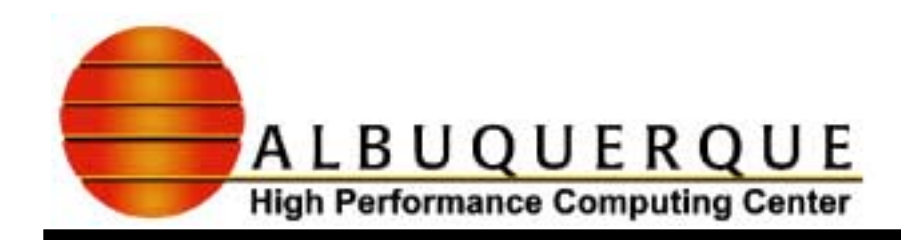

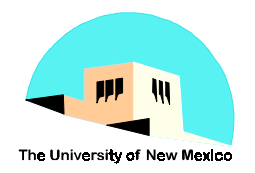

# Kind N um bers Are Potentially N onportable

- $\blacktriangleright$  Because the numbering scheme for kinds is processor-dependent and the defaults are processor-dependent, kind number specifications are potentially non-portable
- $\blacktriangleright$  There are two mechanisms to provide a portable specification
	- 8 **use of module (global-like) named constants for the kind numbers**
	- 8 **use of certain intrinsic functions to specify the kind numbers**

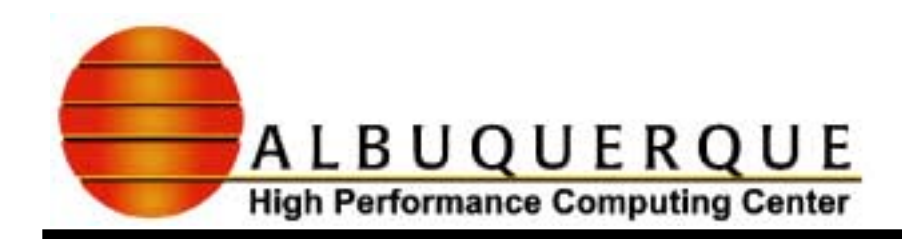

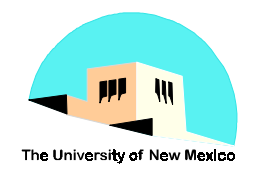

### U sing D ecin alR anges

 $\blacktriangleright$  Consider classifying the kinds of integers by the decimal ranges of their representable values. Consider the Salford compiler:

Kind Size q <sup>r</sup> huge Dec.Range RANGE

- 1 8 7 2 2<sup>7</sup>−1 [−10<sup>2</sup>, 10<sup>2</sup>] 2
- 2 16 15 2 2<sup>15</sup>−1 [−10<sup>4</sup>, 10<sup>4</sup>] 4
- 3 32 31 2 2<sup>31</sup>−1 [−10<sup>10</sup>, 10<sup>10</sup>] 10

 $\blacktriangleright$  RANGE =  $\lfloor log_{10}(huge(x)) \rfloor$ 

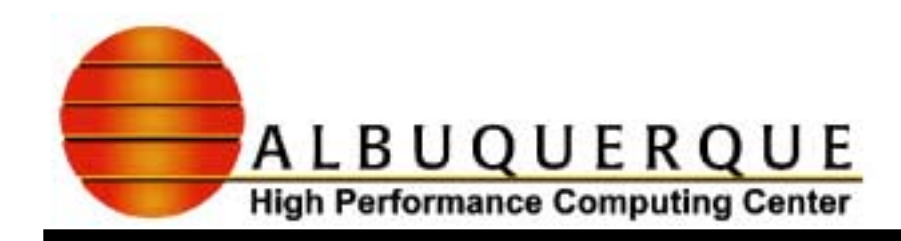

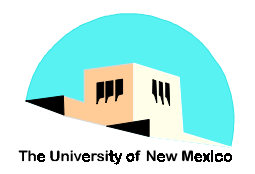

### C ertain Intrinsic Functions

#### $\blacktriangleright$  For integers, there is an intrinsic functioir  **selected\_int\_kind(<integer\_range>)**

where <integer\_range> is an *integer constant* representing the decimal range of the integers whose kind number is to be returned

- 8 **The <integer\_range> is a minimum specification**
- $\blacktriangleright$  For example, on the Salford compiler,
	- 8 **selected\_int\_kind(2) returns 1**
	- 8 **selected\_int\_kind(4) returns 2**
	- 8 **selected\_int\_kind(8) returns 3**

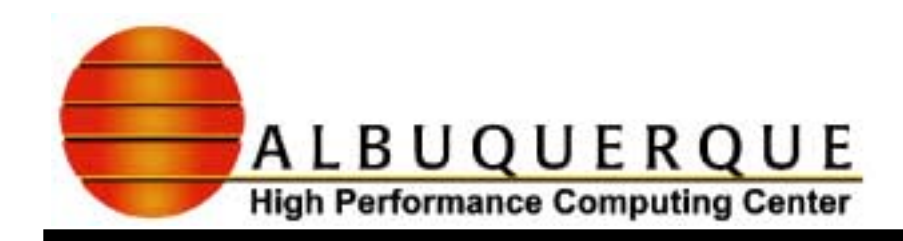

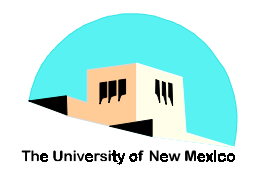

# U sing D ecin alP recisions

 $\blacktriangleright$  Consider classifying the kinds of reals by the decimal precisions of their representable values. Consider the Salford compiler:

Kind Size p <sup>r</sup> epsilon Dec. Precision

- $1$  32 24 2  $2^{-23}$  6
- 2 64 53 2 2<sup>−53</sup> 15
- $\blacktriangleright$  The decimal precision is:
	- 8 **PRECISION =** −**log10(epsilon(x))**

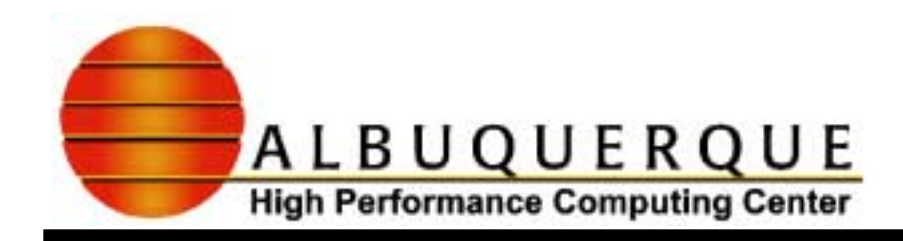

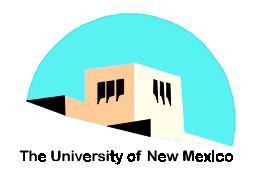

# U sing D ecin alR anges ForR eals

#### $\blacktriangleright$  Same definition as integers:

◆ RANGE =  $\lfloor \log_{10}(\text{huge(x)}) \rfloor$ 

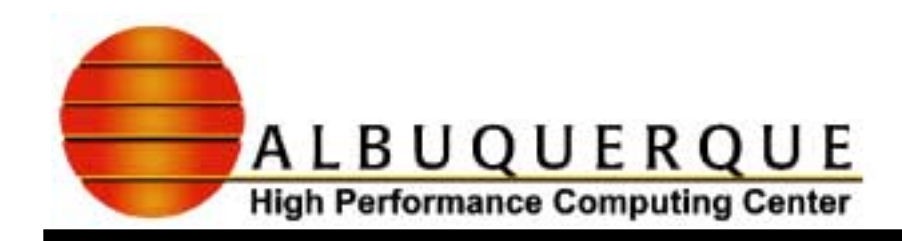

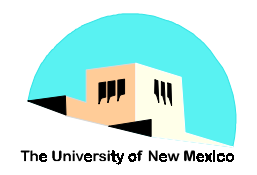

# C ertain Intrinsic Functions C ontinued

#### $\blacktriangleright$  For reals, there is an intrinsic functioir  **selected\_real\_kind(<precision>,<range>)**

where <precision> and <range> are *integer* constants representing the decimal precision and range of the reals whose kind number is to be returned

8 **The <precision> and <range> are minimum specifications**

- $\blacktriangleright$  For example, on the Salford compiler,
	- 8 **selected\_real\_kind(5) returns 1**
	- 8 **selected\_real\_kind(10) returns 2**
	- 8 **selected\_real\_kind(5,100) returns 3**

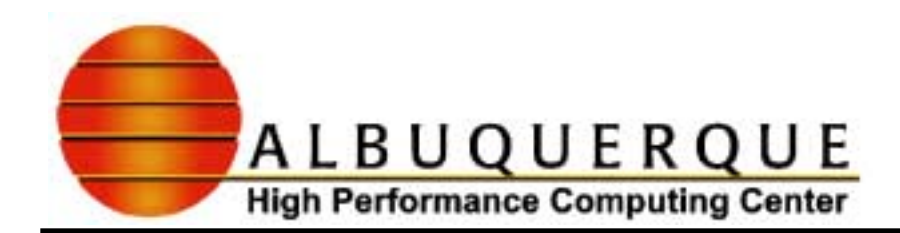

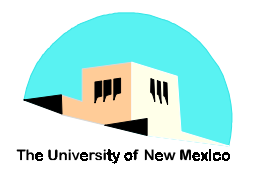

# Exam ples O f Specifications

#### **Consider the following declarations:**

- **real( 1) x ! Specification of kind = 1 real(selected\_real\_kind(4)) y ! Specification of kind = 1**
- **real(selected\_real\_kind(4,100)) ! Specification of kind = 2**
- 
- 
- **! At least precision of 4**
- 
- **! At least precision 4 and**
- **! with at least range 100**

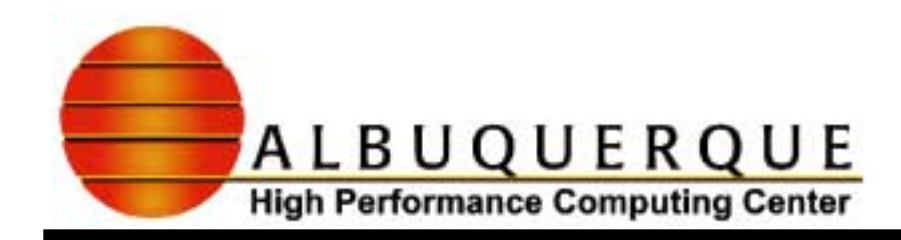

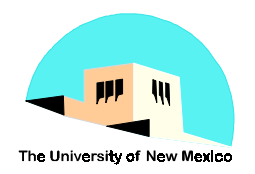

# AnotherSpecification Intrinsic

- $\blacktriangle$  Another intrinsic is available for integers and reals
	- $\blacklozenge$  **kind(x) returns the kind number of its argument**
		- & **kind(0.0) is the kind number for default real kind**
		- & **kind(0.0d0) is the kind number for double precision**
		- & **kind(0) is the kind number for default integers**

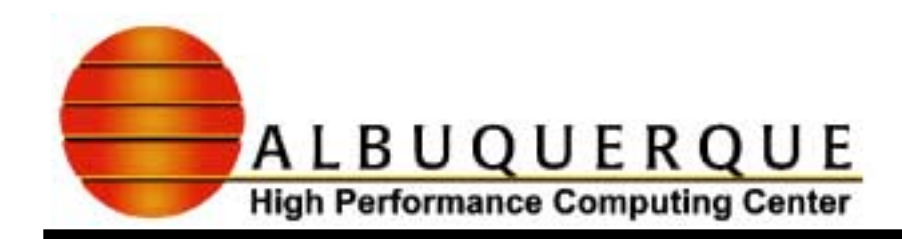

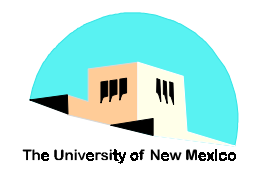

# Inquiry Intrinsics

- $\blacktriangleright$  The language provides intrinsics that inquiry about these parameters, related values, and useful algorithmic "constants"
	- 8 **Assume x is a declared object with type real(kind#)**
		- $\bullet$  radix(x) **returns the radix used for x**
		- & **precision(x) returns the decimal precision for x**
		- range(x) **returns the decimal range for x**
		- $\bullet$  digits(x) **digits(x) returns the base-r digits used for x**
		- $\bullet$  radix(x) **returns the base r for x**
		- & **minexponent returns the minimum exponent for x**
		- &**maxexponent returns the maximum exponent for x**

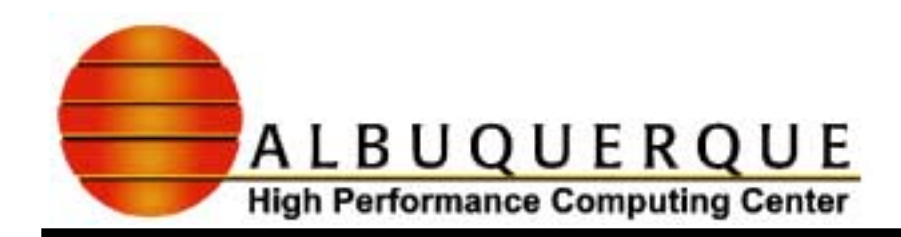

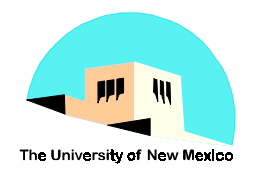

# Inquiry Intrinsics Continued

- huge(x) **returns the largest value x can have**
- $\bullet$  tiny(x)
- epsilon(x)
- **returns the smallest positive value x can have returns the smallest number relative to 1 that** & **changes 1**

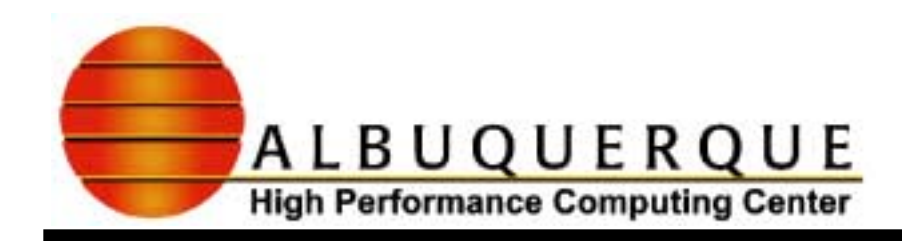

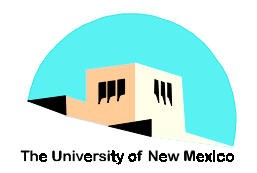

### U s $\mathop{{\tt ing}}$  M odule C onstants

- $\blacktriangleright$  The second way to handle the portability issue of processor-dependent constants is to use module constants
	- 8 **Suppose WP is to be the kind number for working precision**
	- 8 **Suppose SP is to be the kind number for single precision**
	- 8 **Suppose DP is to be the kind number for double precision**
	- 8 **Suppose DWP is to be the kind number for double owrking precision**
- $\blacktriangleright$  Then place the following declarations in a module

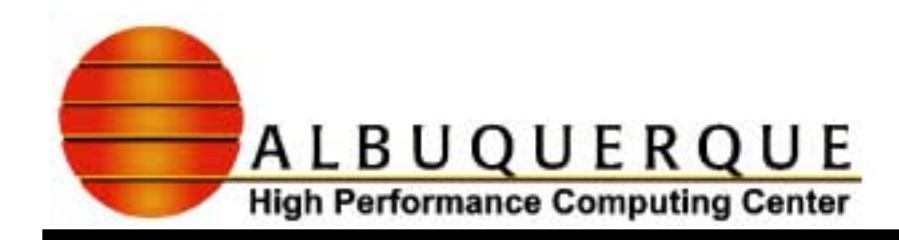

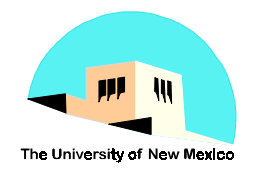

# U sing M odule C onstants C ontinued

Module precision\_module

! Kind parameters for reals

```
integer, parameter :: WP = selected_real_kind(10)
integer, parameter \therefore SP = kind(1.0)
integer, parameter \therefore DP = kind(1.0d0)
integer, parameter \therefore DWP = &
             selected_real_kind(2*precision(1.0_WP))
```
! Kind parameters for integers

```
integer, parameter :: IR = selected\_int\_kind(4)integer, parameter :: IDR = kind(0)end module precision_module
```
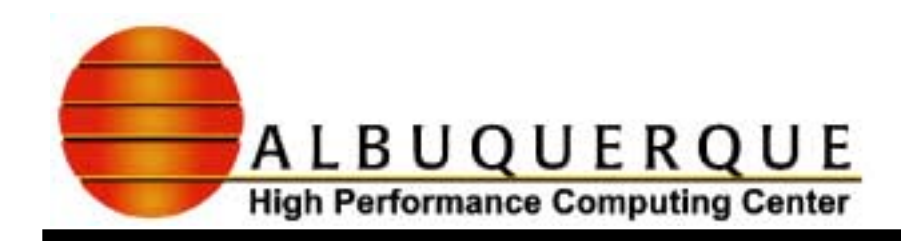

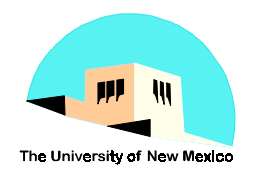

### An  $Example:$ N ew ton's M ethod

- $\blacktriangleright$  Consider writing a procedure to find the square root of a number a using Newton's method
	- $\bullet$  The iteration technique is:  $x_{i+1} = 0.5^*(x_i + a/x_i)$
	- ◆ Start the iteration at *a |* 2 -- there are better values
	- $\blacklozenge$ **Stop the iteration when**  $| x_{i+1} - x_i | \leq$  **"small"**
	- **◆ What is small?** 
		- & **Use the function epsilon(x) to determine small**
		- & **It measures a small number relative to 1**
		- & **It measures a unit change in the last digit of precision of the number**

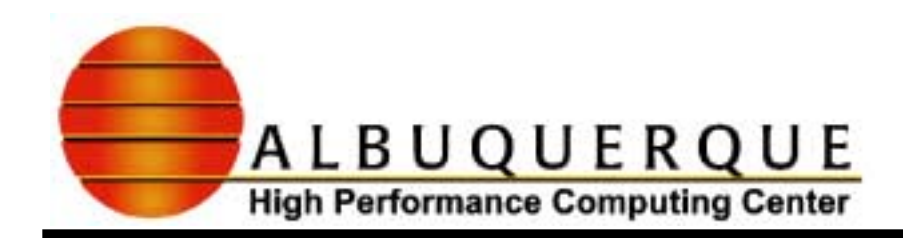

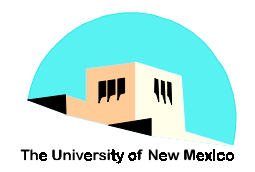

# The  $SQRT$  Program  $-S$  pecifications

```
Function my_sqrt( a )
  use precision_module
  implicit none
  real(WP) my_sqrt
  real(WP), intent(in) :: a
  intrinsic abs, epsilon
```
end function my\_sqrt

…

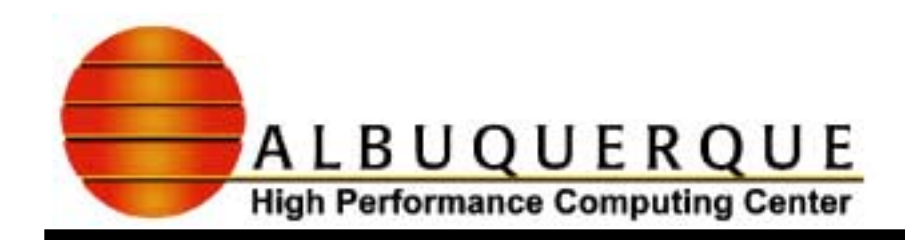

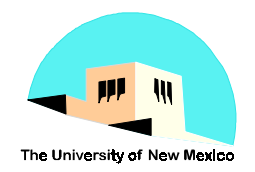

### The  $SQRT$  Program  $-E$ xecution Part

```
if(x = 0.0 WP) then
  my\_sqrt = 0.0_WPelsex old = a; x new = a/2.0 WP
  do while(abs(x_new-x_old) \leq abs(x_old)*epsilon(x_old))
       x old = x new
       x_new = 0.5_WP^*(x_{old} + x/x_{old})end domy sqrt = x new
endif
```
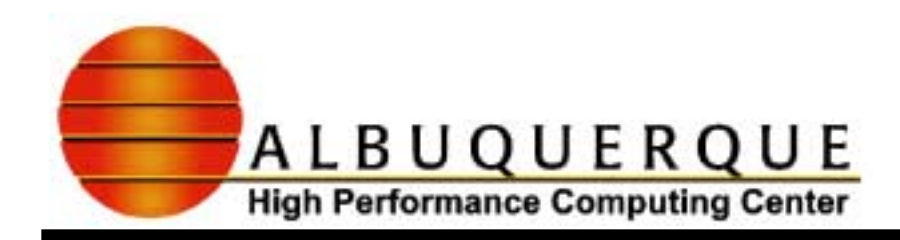

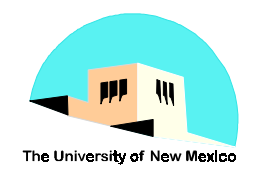

### A Better Starting Value

- $\blacktriangleright$  The problem with this starting value is that when a is very large or very small in magnitude, the starting value a / 2 is too far away from the root so that the iteration is slow
- $\blacktriangleright$  We can use other manipulation intrinsic functions to break a into its exponent and fractional parts to get a better starting value

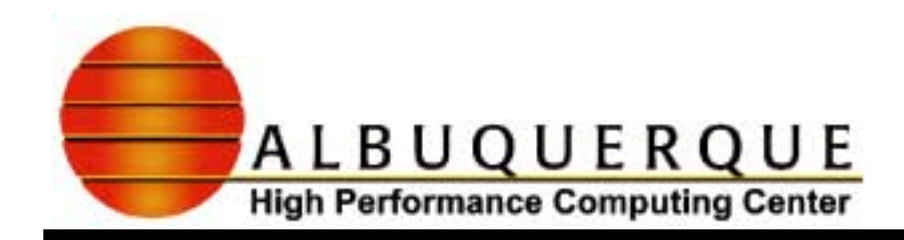

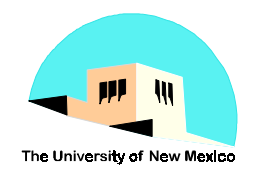

# M an $\operatorname{\textsf{p}}$ ulation Intrinsics

- $\bullet$  exponent(x) returns the exponent of x in terms of the model  $\bullet$  fraction(x) **fraction of x in terms of the model**  $\bullet$  set exponent(x,i) **returns a number whose fraction is that of** & **x and whose exponent is the value I**
- $\bullet$  scale $(x,i)$ **scale(x,i) returns x scaled by radix(x)\*\*I**

 $\blacktriangle$  A better value for the initial x\_new is: **x\_new = set\_exponent( 1.0\_WP, exponent(a) / 2 + 1 )**

 $\Box$  Use a linear least square approximation to the square root function over the interval (0.5,2.0)

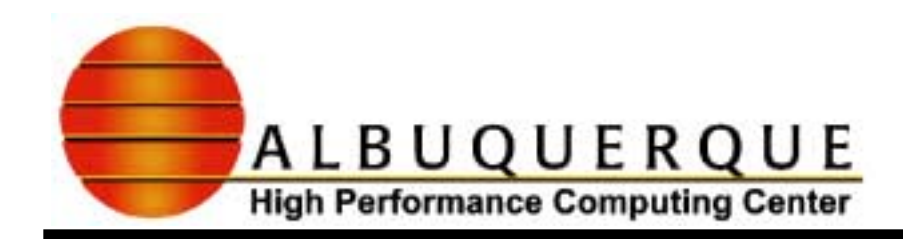

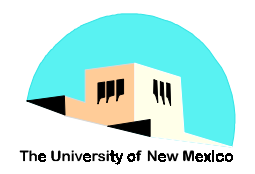

### <u>G eneralize To Array Argum ents</u>

- $\blacktriangleright$  Find the square root of an array, elementby-element
	- 8 **Use a masked array assignment using the**
		- & **WHERE statement or construct**
		- & **WHERE-ELSEWHERE block construct**
- $\blacktriangle$  After defining such functions, they can be made generic
	- 8 **allows my\_sqrt to work on arrays**
	- 8 **the scalar code generalizes to array code in a simple way**

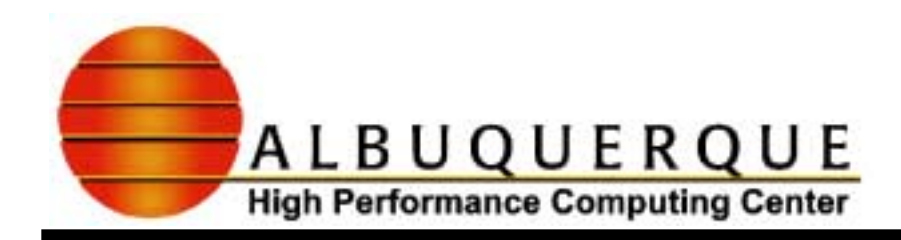

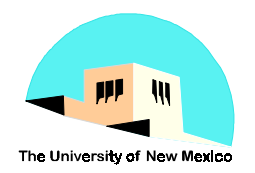

### The Euclidean Norm 0 fA Vector

 $\blacktriangleright$  The Euclidean norm of a vector is:

$$
norm = \sqrt{\sum_{j=1}^{n} x_j^2}
$$

- $\blacktriangleright$  This computation can overflow or underflow unnecessarily (that is, an intermediate result may get too large or small and yet the result is representable)
- $\blacktriangleright$  The solution is to use scaling and epsilor to make the computation more robust

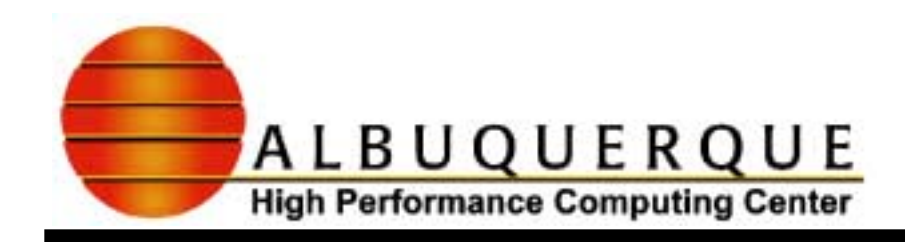

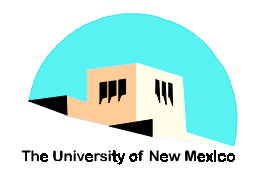

# Algorithm

- $\blacktriangleright$  Determine the largest value in magnitude
- Scale all values by this maximum (or an approximation to it to avoid rounding errors -- use the scale intrinsic function)
	- 8 **avoid n divisions as they are very expensive**
- $\blacktriangle$  Compute the sum of squares for only those values that are larger than epsilon(x)
- Compute the norm (taking cognizance of the scaling)

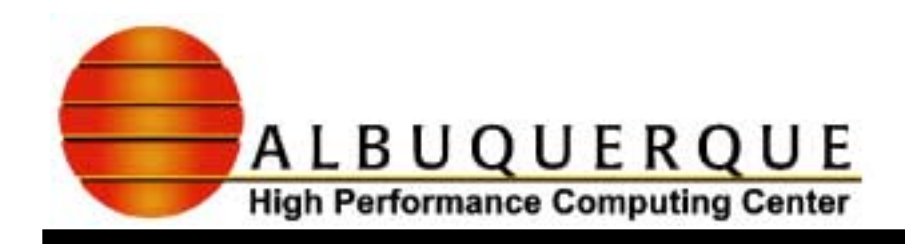

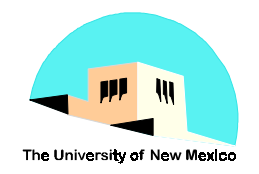

### **Exercises**

- $\blacktriangleright$  Write a program to determine the supported kind numbers for integers, reals, logicals, complex, and character on IBM compiler using:
	- 8 **a program fails at compilation time when a specified kind value is not supported by the compiler**
- $\blacktriangleright$  Write a computer program to generate the tables on slides 22 and 24 for all supported kinds of integers and reals on the IBM compiler
	- ◆ On your first cut, print the values as integer or floating point **values without using the formulas**
	- 8 **On a second try, represent the formulas with parameters and print the values of the parameters**

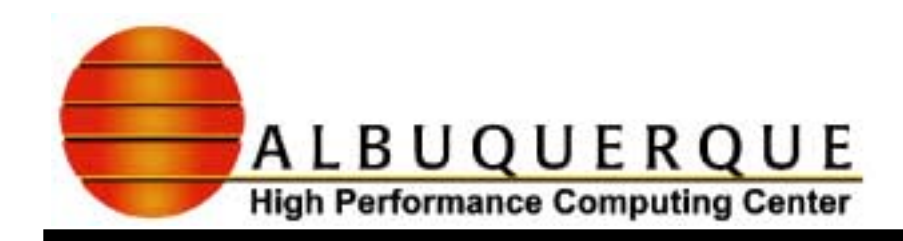

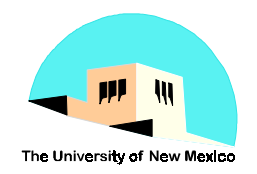

# Exercises Continued

- $\blacktriangleright$  Write a test program for my\_sqrt
	- $\blacklozenge$ **put my\_sqrt in a module procedure called my\_sqrts**
	- $\blacklozenge$ **test the square root program in the module**
- $\blacktriangleright$  Write a version of my\_sqrt for kind of SP
	- $\blacklozenge$ **place it in a module and call it my\_sqrt\_sp**
	- 8 **test it with your test program**
- $\blacktriangleright$  Write a version of my\_sqrt for kind of DP
	- 8 **place it in the same module and call it my\_sqrt\_dp**
	- $\blacklozenge$ **test it with your test program**

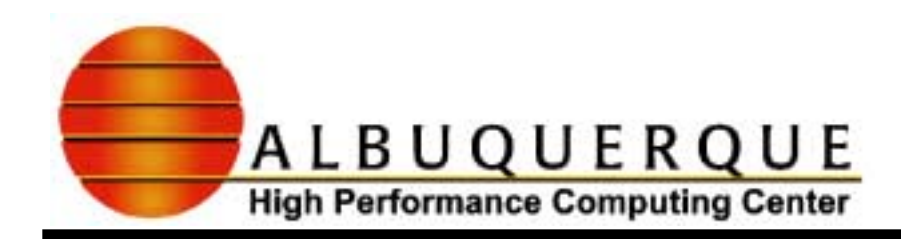

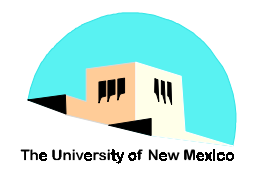

# G enerr Procedures  $-$ M odules And **Interfaces**

- $\blacksquare$  In the example of the square root program, it was written for WP kind numbers
- $\blacktriangleright$  We want versions of square root for single and double precision arguments and we want to reference it by the single name my\_sqrt
- $\blacktriangleright$  How do we do it?
	- 8 **Write 2 versions, one for SP kind and one for DP kind**
	- 8 **Use an interface to specify the generic name my\_sqrt**
	- 8 **All references are to the generic name my\_sqrt**

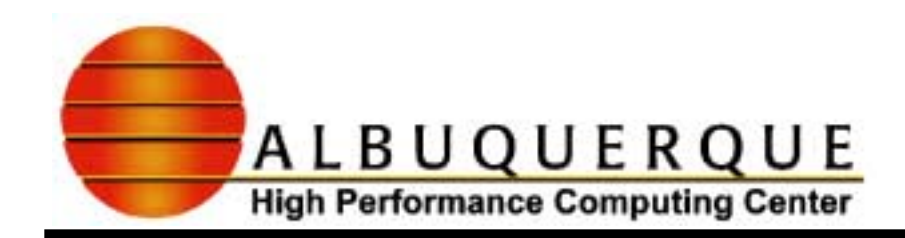

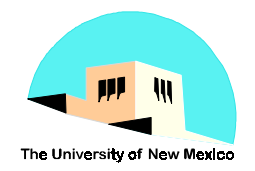

# M odule M y\_sqrts

Module my\_sqrts use precision\_module implicit none interface my\_sqrt module procedure my\_sqrt\_sp, my\_sqrt\_dp end interfaceCONTAINSfunction my\_sqrt\_sp( a ) real(SP) my\_sqrt\_sp, a …

end function my\_sqrt\_sp

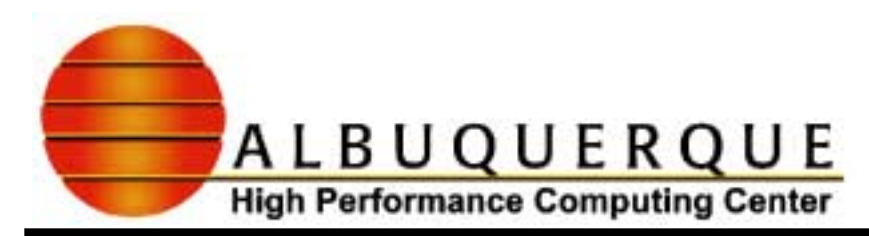

…

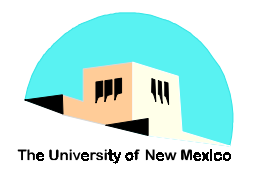

# M odule M y\_sqrts C ontinued

```
function my_sqrt_dp( a )
       real(SP) my_sqrt_dp, a
```

```
end function my_sqrt_dp
```
end module my\_sqrts

- $\blacktriangleright$  The module procedures can now be referenced by the name my\_sqrt
	- 8 **The type of the argument determines which version of square root is called**
		- & **my\_sqrt(4.0) calls the single precision version**
		- $\bullet$  my\_sqrt(4.0\_d0) **my\_sqrt(4.0\_d0) calls the double precision version**
		- & **my\_sqrt(9.0\_WP) calls the appropriate version**

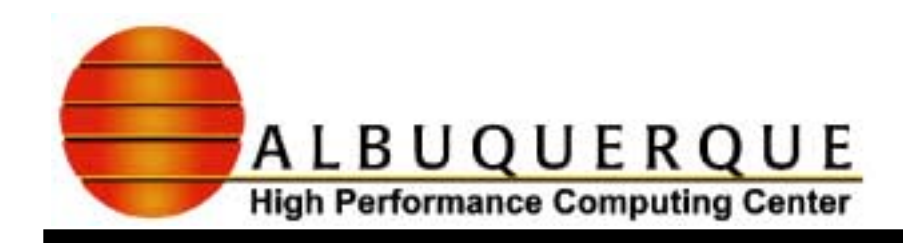

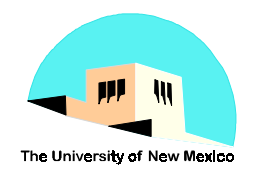

### Exercise

- $\blacktriangle$  Create a module with all supported precisions on the IBM compiler for the Eucliean norm program
- $\blacktriangleright$  Write a test program for these norm functions and test the results

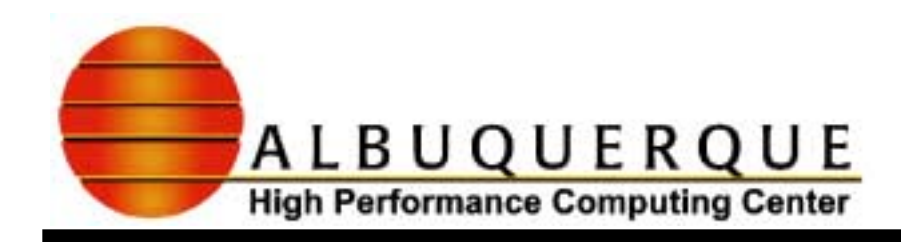

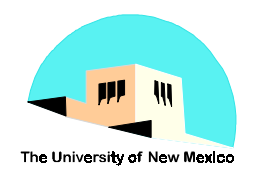

### M ixed M ode Expressions

- $\blacktriangleright$  The arithmetic and relational operators car combined operands of different types and different kinds
	- ◆ What are the kinds and types of the result?
- Simplified rule:
	- $\blacklozenge$  **order the types from simplest to most powerful**
		- & **integer, then real, then complex**
	- 8 **order the kinds within the arithmetic type by**
		- & **increasing ranges for integers**
		- & **increasing precisions for reals**
		- & **increasing precisions for complex**

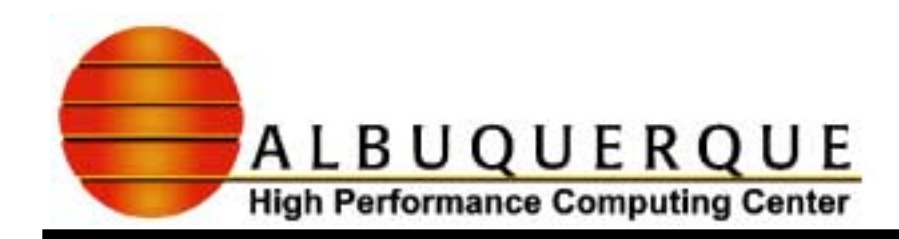

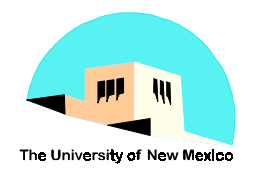

# M ixed M ode Expressions C ontinued

- $\blacktriangleright$  The result of an operation is the most powerful type, precision, and range
- Examples (assume <operator> is an arithmetic operator):

integer <operator> real -- real (e.g. I + X) **integer <operator> complex -- complex (e.g. I\*C) SP real <operator> DP real -- DP real (e.g. X\*\*D) integer <rel\_operator> real -- default logical with the**

- 
- 
- 
- **comparison on DP reals**

**(e.g. I <= X )**

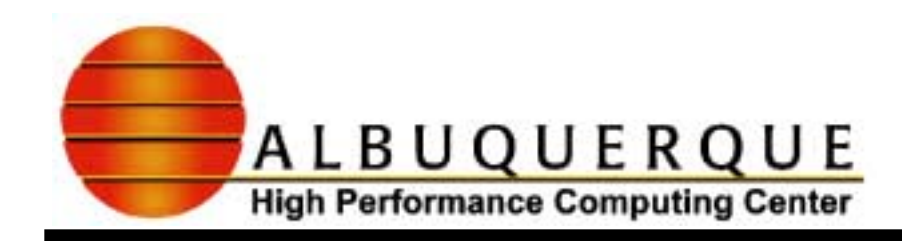

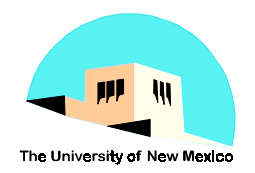

# Specifying The K ind O f A C onstant

- $\blacktriangleright$  Literal constants have default kinds, defined by the compiler
	- 8 **1.0, 2.0e10 -- default real kind**
	- 8 **1.1d–5 -- default double precision kind**
	- **◆ 1 -- default integer kind**
	- 8 **(1.0,–1.0) -- default complex kind, same as default real kind**
	- 8 **.false. -- default logical kind**
	- 8 **"string" or 'string' -- default character kind**

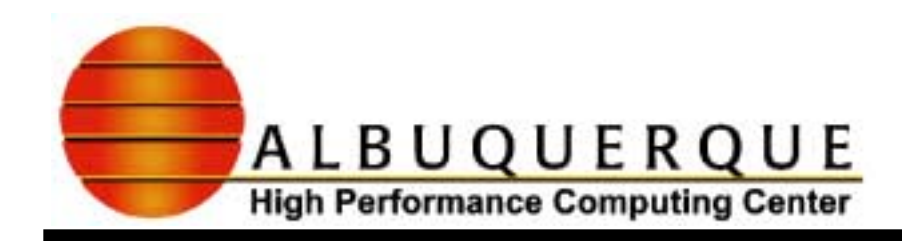

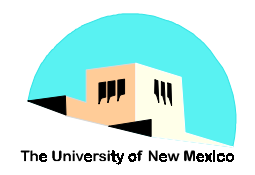

### LiteralC onstants on Non-DefaultKind

- $\blacktriangleright$  The kind values for literals of type other than character are specified with:
	- ◆ after the constant after an underscore (\_)
		- & **a literal integer constant, or**
		- & **an integer named constant**

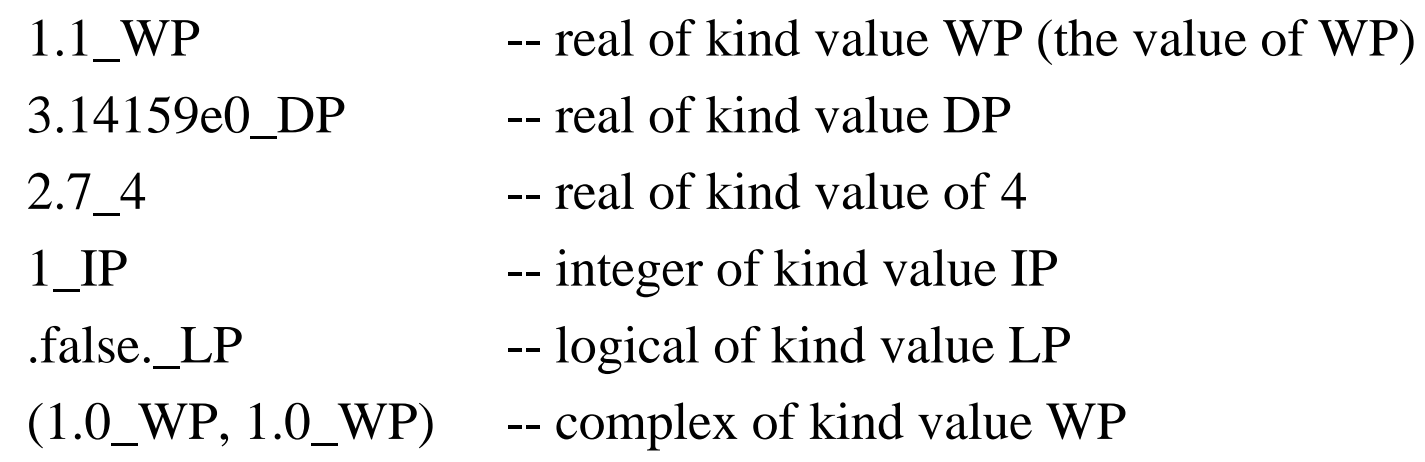

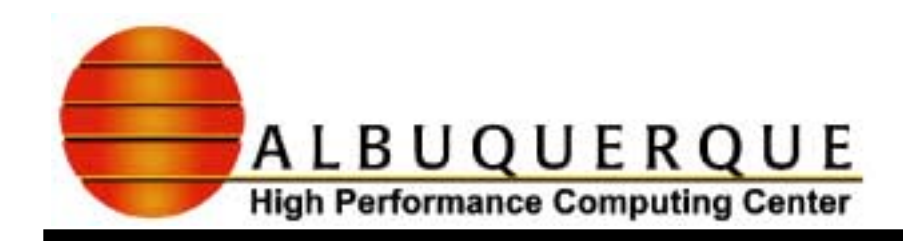

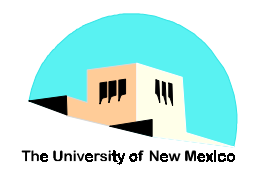

# N on-D efaultK ind Values

 $\blacktriangleright$  For characters, the kind specification is before the constant

**CK\_'math\_symbols' -- character of kind CK**

 $\blacktriangleright$  Named constants have the kind of their declaration

**real(WP), parameter :: tenth = 0.1\_WP complex(DP), parameter :: j = ( 0.0\_DP, 1.0\_DP ) character(10,MATH), parameter :: pi = MATH\_'**π**' logical(BIT), parameter :: T = .true.\_BIT**

& **where BIT and MATH are named integer constants whose values are logical and character kinds**